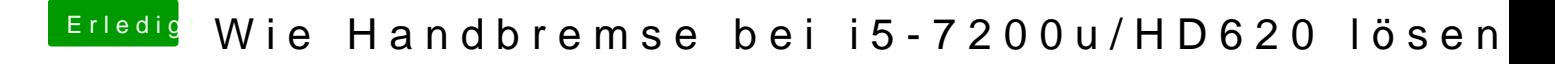

Beitrag von blackcat vom 4. Februar 2019, 15:56

Hier ist das Paket.